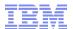

# z/OS® V2.1 RACF® Update

Mark Nelson, CISSP®, CSSLP® z/OS Security Development IBM Poughkeepsie markan@us.ibm.com

Vanguard Security and Compliance (RACF 2!1"# Session RAA02 June 2014

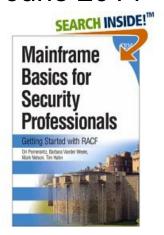

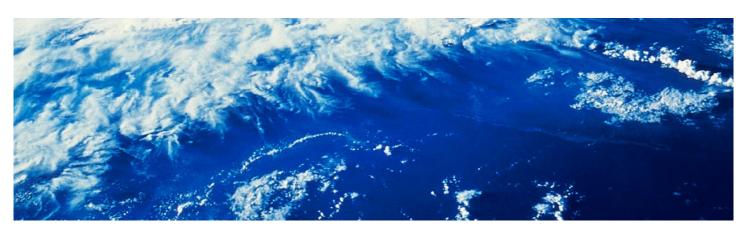

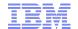

710

z10 BC

z10 EC

zSeries\*

zEnterprise\*

#### \$rademar()

\$\text{\$\text{we lollo' ing are trademar() of the \*nternational +u)ine)}, ac\text{\$\text{ine}\$} Corporation in the United State) and/or other countrie).}

AIX\* Language Environment\* SYSREXX Domino\* BladeCenter\* DS6000 MVS System Storage BookManager\* DS8000\* System x\* Parallel Sysplex\* CICS\* FICON\* ProductPac\* System z DataPower\* IBM\* RACF\* System z9 DB2\* IBM eServer Redbooks\* System z10 **DFSMS** REXX System z10 Business Class IBM logo\* **DFSMSdss** IMS RMF Tivoli\* DFSMShsm

DFSMSrmm DFSORT

The following are trademarks or registered trademarks of other companies.

InfinBand

Adobe, the Adobe logo, PostScript, and the PostScript logo are either registered trademarks or trademarks of Adobe Systems Incorporated in the United States, and/or other countries.

IT Infrastructure Library is a registered trademark of the Central Computer and Telecommunications Agency which is now part of the Office of Government Commerce.

ServerPac\*

Intel, Intel logo, Intel Inside, Intel Inside logo, Intel Centrino, Intel Centrino logo, Celeron, Intel Xeon, Intel SpeedStep, Itanium, and Pentium are trademarks or registered trademarks of Intel Corporation or its subsidiaries in the United States and other countries.

WebSphere\*

Linux is a registered trademark of Linus Torvalds in the United States, other countries, or both.

Microsoft, Windows, Windows NT, and the Windows logo are trademarks of Microsoft Corporation in the United States, other countries, or both.

Windows Server and the Windows logo are trademarks of the Microsoft group of countries.

ITIL is a registered trademark, and a registered community trademark of the Office of Government Commerce, and is registered in the U.S. Patent and Trademark Office.

UNIX is a registered trademark of The Open Group in the United States and other countries.

Java and all Java based trademarks and logos are trademarks or registered trademarks of Oracle and/or its affiliates.

Cell Broadband Engine is a trademark of Sony Computer Entertainment, Inc. in the United States, other countries, or both and is used under license therefrom.

Linear Tape-Open, LTO, the LTO Logo, Ultrium, and the Ultrium logo are trademarks of HP, IBM Corp. and Quantum in the U.S. and other countries.

#### Notes:

Performance is in Internal Throughput Rate (ITR) ratio based on measurements and projections using standard IBM benchmarks in a controlled environment. The actual throughput that any user will experience will vary depending upon considerations such as the amount of multiprogramming in the user's job stream, the I/O configuration, the storage configuration, and the workload processed. Therefore, no assurance can be given that an individual user will achieve throughput improvements equivalent to the performance ratios stated here.

IBM hardware products are manufactured from new parts, or new and serviceable used parts. Regardless, our warranty terms apply.

All customer examples cited or described in this presentation are presented as illustrations of the manner in which some customers have used IBM products and the results they may have achieved. Actual environmental costs and performance characteristics will vary depending on individual customer configurations and conditions.

This publication was produced in the United States. IBM may not offer the products, services or features discussed in this document in other countries, and the information may be subject to change without notice. Consult your local IBM business contact for information on the product or services available in your area.

All statements regarding IBM's future direction and intent are subject to change or withdrawal without notice, and represent goals and objectives only.

Information about non-IBM products is obtained from the manufacturers of those products or their published announcements. IBM has not tested those products and cannot confirm the performance, compatibility, or any other claims related to non-IBM products. Questions on the capabilities of non-IBM products should be addressed to the suppliers of those products.

Prices subject to change without notice. Contact your IBM representative or Business Partner for the most current pricing in your geography.

This information provides only general descriptions of the types and portions of workloads that are eligible for execution on Specialty Engines (e.g., zIIPs, zAAPs, and IFLs) ("SEs"). IBM authorizes customers to use IBM SE only to execute the processing of Eligible Workloads of specific Programs expressly authorized by IBM as specified in the "Authorized Use Table for IBM Machines" provided at www.ibm.com/systems/support/machine\_warranties/machine\_code/aut.html ("AUT"). No other workload processing is authorized for execution on an SE. IBM offers SE at a lower price than General Processors/Central Processors because customers are authorized to use SEs only to process certain types and/or amounts of workloads as specified by IBM in the AUT.

<sup>\*</sup> Registered trademarks of IBM Corporation

<sup>\*</sup> Other product and service names might be trademarks of IBM or other companies.

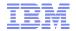

#### Agenda

- %at.) ne ' 'it% z/OS V2.1 RACF/
- Common Criteria 01aluation Update
- RRSF
  - Support for TCP/IP V6
  - Comments in the RACF parameter library
  - TLS 1.2 cipher suite support
- 2e' and impro1ed RACF 3ealt% C%ec()
  - RACF\_AIM\_STAGE, RACF\_UNIX\_ID, RACF\_CERTIFICATE\_EXPIRATION, RACF\_SENSITIVE\_RESOURCES
- Certi&icate i))uer di)tingui)%ed name4 )u56ect di)tingui)%ed name) and )ignature algorit%m)4 in \*RR7+U!! output
- RAC7C0R\$ 0n%ancement)
- 8RACU\*7 in %ome directory pat% name
- Acce)) control) &or 90S2/90S: 6o5 cla))e)
- ; <\* Ser1ice) 0n%ancement)</p>
- Statement ol 7 irection

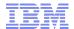

# Common Criteria Update

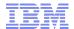

### Common Criteria Update

- Recent Common Criteria 01aluation) o& \*ntere)t=
  - z/OS V1.13, EAL4+, 12 September, 2012
  - z/OS V1.13/RACF, EAL5+, 27 February, 2013
  - z/VM Version 6 Release 1, EAL4+, 20 February, 2013
  - PR/SM on IBM Systems z196 GA2 z114 GA1, 1 March, 2012
  - PR/SM for IBM zEnterprise EC12 GA1 EAL5+, 19 February, 2013
  - PR/SM for IBM zEnterprise EC12 GA2/BC12 GA1 EAL5+, 19 February, 2014
- \*ttp=// ' ' '.i5m.com/)ecurity/)tandard)/)ecurity>e1aluation).%tml %a) t%e detail)

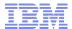

# RRSF

### RRSF= ?uic( \$C;/\*; Re1ie '

- Starting 'it% z/OS V1.1:4 you can lin( RRSF node) u)ing \$C;/\*;
   in)tead o& A;; C@ \$%i) mean) t%at you can no '=
  - Manage your RRSF network using the same skills as the rest of your TCP/IP network.
  - Ensure that the same network security policy (IDS, IPS, etc.) is in place for your RRSF network as in place for the rest of your z/OS TCP/IP network.
  - Utilize the encryption and peer-node authentication of AT-TLS
  - Convert a node from using APPC to TCP/IP without stopping communication
  - <eep up 'it% impro1ement) in z/OS Communication) Ser1er Security.</p>

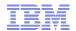

## RRSF= \*; 1A Support

- Starting 'it% z/OS V2.14 RRSF )upport) t%e u)e ol \$C;/\*; VA lor communication) 5et 'een/among your RRSF node)
  - Once the z/OS Communications Server on your local note is configured for Ipv6:
    - IPv6-format addresses will be displayed
  - You do not have to migrate to IPv6 all at once: Some "remote" nodes can be IPv4 and some IPv6.

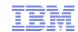

# RRSF= \*; 1A Addre))e)

7e)cription \*;1" \*;1A

Address length 32 bits long (4 bytes) 128 bits long (16 bytes).

64 bits for network number, 64 bits for host numbe

Total addresses 4,294,967,296 About 3.4 x 10<sup>38</sup>

(about 4.3 billion)

Address format

in text

nnn.nnn.nnn

Where

0<=nnn<=255

XXXX:XXXX:XXXX:XXXX:XXXX:XXXX:XXXX

Where x is hex number.

Double colon (::) designates any number of 0 bits

**Example** 9.127.42.144 2001:0db8:85a3:0000:0000:8a2e:0370:7334

Equivalent 10.120.78.40 ::ffff:10.120.78.40

addresses IPv4-mapped IPv6 address

Unspecified 0.0.0.0 :: (128 0 bits)

address

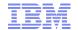

#### RRSF= \$ARB0\$ C\*S\$ (V1.1:#

```
NODE1 <target list node(node1)
NODE1
      IRRM010I (<) RSWJ SUBSYSTEM PROPERTIES OF LOCAL RRSF NODE NODE1:
   STATE
                - OPERATIVE ACTIVE
   DESCRIPTION - <NOT SPECIFIED>
                - APPC
   PROTOCOL
                  LU NAME
                                     - MF1AP001
                  TP PROFILE NAME - IRRRACF
                  MODENAME
                                     - <NOT SPECIFIED>
                  LISTENER STATUS - ACTIVE
                                                         1<sup>st</sup> line indicates 'default' – not
   PROTOCOL
                - TCP
                                     -0.0.0.0
                  HOST ADDRESS
                                                         specified on TARGET.
                                    - 9.57.1.243
                  IP ADDRESS
                                                         2<sup>nd</sup> line is resolved address, if
                  LISTENER PORT
                                     - 18136
                                                         different than specified.
                  LISTENER STATUS - ACTIVE
   TIME OF LAST TRANSMISSION TO
                                     - <NONE>
   TIME OF LAST TRANSMISSION FROM - <NONE>
   WORKSPACE FILE SPECIFICATION
         PREFIX
                                     - "NODE1.WORK"
                                     - <NOT SPECIFIED>
         WDSOUAL
         FILESIZE
                                     - 500
         VOLUME
                                     - TEMP01
         FILE USAGE
                  "NODE1.WORK.NODE1.INMSG"
                                     - CONTAINS 0 RECORD(S)
                                     - OCCUPIES 1 EXTENT(S)
                  "NODE1.WORK.NODE1.OUTMSG"
                                     - CONTAINS 0 RECORD(S)
                                     - OCCUPIES 1 EXTENT(S)
```

10

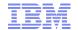

#### RRSF= \$ARB0\$ C\*S\$(V2.1#

```
NODE1 <target list node(node1)
NODE1 IRRM010I (<) RSWJ SUBSYSTEM PROPERTIES OF LOCAL RRSF NODE NODE1:
   STATE
               - OPERATIVE ACTIVE
  DESCRIPTION - <NOT SPECIFIED>
   PROTOCOL
               - APPC
                 LU NAME
                                  - MF1AP001
                 TP PROFILE NAME - IRRRACF
                 MODENAME
                                  - <NOT SPECIFIED>
                 LISTENER STATUS
                                  - ACTIVE
   PROTOCOL
               - TCP
                 HOST ADDRESS
                                                             <<< IPv6 default
                                  - ::FFFF:9.57.1.243
                                                             <<< IPv6 address
                 IP ADDRESS
                 LISTENER PORT
                                  - 18136
                 LISTENER STATUS - ACTIVE
   TIME OF LAST TRANSMISSION TO
                                  - <NONE>
   TIME OF LAST TRANSMISSION FROM - <NONE>
   WORKSPACE FILE SPECIFICATION
                                  - "NODE1.WORK"
         PREFIX
                                                            If IPv6 is enabled, addresses
         WDSQUAL
                                  - <NOT SPECIFIED>
                                                           Are displayed in IPv6 format
                                  - 500
         FILESIZE
         VOLUME
                                  - TEMP01
         FILE USAGE
                 "NODE1.WORK.NODE1.INMSG"
                                  - CONTAINS 0 RECORD(S)
                                  - OCCUPIES 1 EXTENT(S)
                 "NODE1.WORK.NODE1.OUTMSG"
                                  - CONTAINS 0 RECORD(S)
                                  - OCCUPIES 1 EXTENT(S)
```

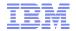

#### RRSF= Comment) in ; arameter Ci5rary

- ; rior to z/OS V2.14 5lan (line) or '%ole line comment) 'ould re)ult in an \*RRC!!:\* (DCO,, A27 EEEEE \*S 20\$ VAC\*7F# error me))age
- it% z/OS V2.14 5lan (line) and '%ole line comment) are allo 'ed
  - A whole-line comment begins with "//" in any column
    - Continuation characters at the end of a whole-line comment does not continue the comment
    - Whole-line comments or blank lines may not be placed within a continued command
    - Down-level systems will continue to flag whole-line and blank lines as errors
  - Examples of valid whole-line comments:
    - //This is a comment line
    - // This is a comment line
    - // define the local node with a socket listener

## RRSF= \$CS 1.2 Cip%er Suite Support

- RRSF u)e) Application \$ran)parent \$ran)port Cayer Security (A\$ \$CS# to encrypt data 5et 'een RRSF node)
  - AT-TLS supports more cryptography suites in z/OS V2.1
  - Certificates are used in AT-TLS to provide secure connections between RRSF systems using TCP/IP
  - In z/OS V2R1, ECC certificates with stronger encryption may be used
  - All cryptography suites in Transport Layer Security (TLS) Protocol Version 1.2 are supported
- %en a connection i) e)ta5li)%ed 5et 'een 2 RRSF )y)tem)4 %ere i)
  an eEample ol t%e inlormational me))age i))ued 5y RACF=
  - IRRI027I (>) RACF COMMUNICATION WITH TCP NODE NODE1 HAS BEEN SUCCESSFULLY ESTABLISHED USING CIPHER ALGORITHM C026 TLS ECDH ECDSA WITH AES 256 CBC SHA384.

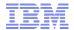

# 3ealt% C%ec (Update)

#### 3ealt% C%ec()= 2e' and Updated C%ec()

- \$%ere are t%ree ne 'RACF 3ealt% C%ec() in z/OS V2.1=
  - RACF\_AIM\_STAGE
  - RACF\_UNIX\_ID
  - RACF\_CERTIFICATE\_EXPIRATION
- RACF>A\*, >S\$AB0 and RACF>U2\*G>\*7 are intended to a))i)t you in migrating &rom +; G.70FAUC\$.US0R4 '%ic%4 a) announced4 i) 5eing 'it%dra'n 'it% z/OS V2.1
  - These two checks rolled back to z/OS V1.12 and z/OS V1.13 with OA37164
- Automatic )tart &or t%e 3ealt% C%ec(er addre)) )pace at \*; C time
- \$ 'o ne 'c%ec() and an update to RACF>S02S\*\$\*V0>R0SOURC0S
  - RACF\_CSFKEYS\_ACTIVE
  - RACF\_CSFSERV\_ACTIVE
  - Inclusion of ICSF CKDS, PKDS, and TKDS data sets in RACF SENSITIVE RESOURCES

### 3ealt% C%ec()= RACF>A\*, >S\$AB0

- \$\mathcal{e}\text{RACF>A\*, >S\$AB0 3ealt% C\mathcal{e}\text{c(eEamine)} your application identity mapping (A\*, #) etting and &lag) a) an eEception i& you are at a )tage le)) t\mathcal{e}\text{an )tage :.
  - Stage 0: No AIM support; only mapping profiles are used
  - Stage 1: Mapping profiles are used; alternate index created and managed, but not used
  - Stage 2: Alternate index create, managed, and used; mapping profiles maintained.
  - Stage 3: Only alternate index maintained and used. Mapping profiles deleted.
- ,o1ing &rom eac% )tage reHuire) the eEecution ol the \*RR\*RA!!
  utility.
- A\*, )tage 2 or )tage: i) needed &or certain RACF &unction)

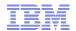

### 3ealt% C%ec()= RACF>A\*, >S\$AB0 (O<#

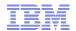

## 3ealt% C%ec()= RACF>A\*, >S\$AB0 (0Eception#

Display Filter View Print Options Search Help

-----

LINE 0

SDSF OUTPUT DISPLAY RACF\_AIM\_STAGE
COMMAND INPUT ===>

SCROLL ===> HALF

COLUMNS 02- 81

CHECK(IBMRACF,RACF\_AIM\_STAGE)

START TIME: 05/17/2012 16:42:53.891503

CHECK DATE: 20110101 CHECK SEVERITY: MEDIUM

\* Medium Severity Exception \*

IRRH501E The RACF database is not at the suggested stage of application identity mapping (AIM). The database is at AIM stage 00.

Explanation: The RACF\_AIM\_STAGE check has determined that the RACF database is not at the suggested stage of application identity mapping (AIM). Your system programmer can convert your RACF database using the IRRIRA00 conversion utility. See z/OS Security Server RACF System Programmer's Guide for information about running the IRRIRA00 conversion utility.

F1=HELP F2=SPLIT F3=END F4=RETURN F5=IFIND F6=BOOK F7=UP F8=DOWN F9=SWAP F10=LEFT F11=RIGHT F12=RETRIEVE

#### 3ealt% C%ec() = RACF>U2\*G>\*7

- \$%e RACF>U2\*G>\*7 3ealt% C%ec( determine) '%et%er RACF 'ill automatically a))ign uniHue z/OS U2\*G Sy)tem Ser1ice) identitie) '%en u)er) 'it%out O, VS )egment) u)e certain U2\*G )er1ice)
  - If you are not relying on RACF to assign UIDs and GIDs, the check informs you that you must continue to assign z/OS UNIX identities
  - If you are relying on the BPX.DEFAULT.USER support, the check issues an exception
  - If you are relying on the BPX.UNIQUE.USER support, the check will verify requirements and indicate if any exceptions are found
    - FACILITY class profile BPX.UNIQUE.USER must exist
    - RACF database must be at Application Identity Mapping (AIM) stage 3
    - UNIXPRIV class profile SHARED.IDS must be defined
    - UNIXPRIV class must be active and RACLISTed
    - FACILITY class profile BPX.NEXT.USER must be defined and its APPLDATA field must contain valid ID values or ranges
      - Note: The check only lists the APPLDATA content, it does not validate it.

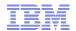

#### 3ealt% C%ec()= RACF>U2\*G>\*7 (O<#

Display Filter View Print Options Search Help

-----

SDSF OUTPUT DISPLAY RACF\_UNIX\_ID
COMMAND INPUT ===>

LINE 0 COLUMNS 02-81
SCROLL ===> HALF

CHECK (IBMRACF, RACF UNIX ID)

START TIME: 05/18/2012 13:56:53.321238

CHECK DATE: 20110101 CHECK SEVERITY: MEDIUM

IRRH504I RACF is not enabled to assign UNIX IDs when users or groups that do not have OMVS segments use certain z/OS UNIX services. If you choose not to define UNIX IDs for each user of UNIX functions, you can enable RACF to automatically generate unique UNIX UIDs and GIDs for you.

END TIME: 05/18/2012 13:56:53.322242 STATUS: SUCCESSFUL

F1=HELP F2=SPLIT F3=END F4=RETURN F5=IFIND F6=BOOK

F7=UP F8=DOWN F9=SWAP F10=LEFT F11=RIGHT F12=RETRIEVE

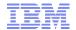

## 3ealt% C%ec()= RACF>U2\*G>\*7 (O<#

```
CHECK (IBMRACF, RACF UNIX ID)
START TIME: 05/18/2012 14:12:18.914396
CHECK DATE: 20110101 CHECK SEVERITY: MEDIUM
IRRH502I RACF attempts to assign unique UNIX IDs when users or groups
that do not have OMVS segments use certain z/OS UNIX services.
Requirements for this support:
S Requirement
 FACILITY class profile BPX.UNIQUE.USER is defined
 RACF database is at the required AIM stage:
   AIM stage = 03
 UNIXPRIV class profile SHARED.IDS is defined
 UNIXPRIV class is active
 UNIXPRIV class is RACLISTed
 FACILITY class profile BPX.NEXT.USER is defined
 BPX.NEXT.USER profile APPLDATA is specified (not verified):
   APPLDATA = 1000/100
IRRH506I The RACF UNIX identity check has detected no exceptions.
END TIME: 05/18/2012 14:12:18.921241 STATUS: SUCCESSFUL
```

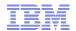

### 3ealt% C%ec() = RACF>U2\*G>\*7 (0Eception#

```
Display Filter View Print Options Search Help
                                      LINE 0
 SDSF OUTPUT DISPLAY RACF UNIX ID
                                                              COLUMNS 02- 81
 COMMAND INPUT ===>
                                                             SCROLL ===> HALF
****************************** TOP OF DATA **********************
CHECK (IBMRACF, RACF UNIX ID)
START TIME: 05/17/2012 16:45:01.400010
CHECK DATE: 20110101 CHECK SEVERITY: MEDIUM
IRRH502I RACF attempts to assign unique UNIX IDs when users or groups
that do not have OMVS segments use certain z/OS UNIX services.
Requirements for this support:
S Requirement
  FACILITY class profile BPX.UNIQUE.USER is defined
E RACF database is not at the required AIM stage:
   AIM stage = 00
E UNIXPRIV class profile SHARED.IDS is not defined
E UNIXPRIV class is not active
E UNIXPRIV class is not RACLISTed
E FACILITY class profile BPX.NEXT.USER is not defined
* Medium Severity Exception *
IRRH503E RACF cannot assign unique UNIX IDs when users or groups that
do not have OMVS segments use certain z/OS UNIX services. One or more
```

Explanation: The RACF UNIX identity check has determined that you want RACF to assign unique UNIX IDs when users or groups without OMVS segments use certain z/OS UNIX services. However, RACF is not able to assign unique UNIX identities for z/OS UNIX services because one or more of the following requirements are not satisfied:

requirements are not satisfied.

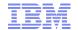

#### 3ealt% C%ec()= RACF>U2\*G>\*7 (0Eception#

\*\*\*\*\*\*\*\*\*\*\*\*\*\*\*\*\*\*\*\*\*\*\*\*\*\*\*\*\* TOP OF DATA \*\*\*\*\*\*\*\*\*\*\*\*\*\*\*\*\*\*\*\*\*\*\*

CHECK(IBMRACF, RACF UNIX ID)

START TIME: 05/18/2012 14:22:52.066301

CHECK DATE: 20110101 CHECK SEVERITY: MEDIUM

\* Medium Severity Exception \*

IRRH505E The BPX.DEFAULT.USER profile in the FACILITY class indicates that you want RACF to assign shared default UNIX IDs when users or groups that do not have OMVS segments use certain z/OS UNIX services.

Explanation: The RACF UNIX identity check has found the BPX.DEFAULT.USER profile in the FACILITY class. The presence of this profile indicates an intent to have RACF assign shared default UNIX UIDs and GIDs when users without OMVS segments access the system to use certain UNIX services.

Reference Documentation:

z/OS Security Server RACF Security Administrator's Guide

Automation: None.

Check Reason: Unique UNIX identities are recommended.

END TIME: 05/18/2012 14:22:52.067783 STATUS: EXCEPTION-MED

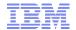

#### z/OS V1.1:= 3ealt% C%ec( | 7e&ault U2\*G \*7

- \$%i) i) a migration c%ec(@
  - Note the name: ZOSMIGV2R1.....This check is to prepare you to identify issues when you migrate to z/OS V2.1
  - Shipped INACTIVE; you activate when you start your V2.1 migration planning

#### 3ealt% C%ec()= RACF>C0R\$\*F\*CA\$0>0G; \*RA\$\*O2

- \$\mathbb{\*} RACF>COR\mathbb{\*}^\*F\mathbb{\*}CA\mathbb{\*}0\mathbb{G}; \mathbb{\*}RA\mathbb{\*}^\*O\mathbb{2} \text{ \text{wealt\mathbb{'}} c\text{\text{wec(\mathbb{!} ind)} t\text{\text{wecc(\mathbb{!} ind)} t\text{\text{wecc(\m
  - Expiration window is an installation-defined value with a default of 60 days.
  - Valid expiration window values are 0-366 days
- For eac% certi&icate4 t%e c%ec( di)play)=
  - The certificate "owner" ('SITE', 'CERTAUTH', or 'ID(user\_id)')
  - The certificate label
  - The end date
  - The trust status
  - The number of rings to which the certificate is connected
- \$\square c\square c\(\text{(only \( \) lag\) a) eEception (t\( \) t\( \) e certi\( \) ic\( \) are \$\text{RUS\$07}.

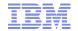

#### 3ealt% C%ec()= RACF>C0R\$\*F\*CA\$0>0G;\*RA\$\*O2 (O<#

CHECK(IBMRACF,RACF\_CERTIFICATE\_EXPIRATION)

START TIME:  $01/23/\overline{2}012$   $08:10:0\overline{1}.603497$ 

CHECK DATE: 20111010 CHECK SEVERITY: MEDIUM

Certificates Expiring in 60 Days

S Cert Owner Certificate Label End Date Trust Rings

IRRH277I No exceptions are detected. Expired certificates that are not trusted or are associated with only a virtual key ring are not exceptions.

END TIME: 01/23/2012 08:10:01.643285 STATUS: SUCCESSFUL

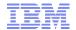

#### 3ealt% C%ec()= RACF>C0R\$\*F\*CA\$0>0G;\*RA\$\*O2 (0Eception#

CHECK(IBMRACF,RACF\_CERTIFICATE\_EXPIRATION)

START TIME: 02/28/2013 09:23:37.747549

CHECK DATE: 20111010 CHECK SEVERITY: MEDIUM

#### Certificates Expiring within 60 Days

| S | Cert Owner   | Certificate Label             | End Date   | Trust | Rings |
|---|--------------|-------------------------------|------------|-------|-------|
| _ |              |                               |            |       |       |
| Ε | CERTAUTH     | VERISIGN CLASS 1 INDIVIDUAL   | 2008-05-12 | Yes   | 0     |
| Ε | ID(MARKN)    | MARK-001                      | 2012-11-11 | Yes   | 0     |
| Ε | ID(MARKN)    | MARK0001                      | 2012-11-05 | Yes   | 0     |
|   | ID(CERTAUTH) | START OFF M001 END OFF M001   | 2012-01-25 | No    | 0     |
|   | ID(MARKN)    | START OFF M001 END OFF M001   | 2012-01-25 | No    | 0     |
|   | ID(SITE)     | START_OFF_M001END_OFF_M001    | 2012-01-25 | No    | 0     |
|   | CERTAUTH     | START OFF M365 END OFF M001   | 2012-01-25 | No    | 0     |
|   | ID(CERTAUTH) | START OFF M365 END OFF M001   | 2012-01-25 | No    | 0     |
|   | CERTAUTH     | ICP-Brasil CA                 | 2011-11-30 | No    | 0     |
|   | CERTAUTH     | MICROSOFT ROOT AUTHORITY - 01 | 2002-12-31 | No    | 0     |
|   | CERTAUTH     | VERISIGN CLASS 3 PUBLIC       | 2004-01-07 | No    | 0     |
|   | CERTAUTH     | VERISIGN CLASS 2 PUBLIC       | 2004-01-06 | No    | 0     |

<sup>\*</sup> Medium Severity Exception \*

IRRH276E One or more certificates expired or are expiring within the warning period.

Explanation: The RACF\_CERTIFICATE\_EXPIRATION check found one or more certificates that expired or are expiring within the warning period.

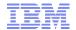

#### 3ealt% C%ec()= RACF>C0R\$\*F\*CA\$0>0G;\*RA\$\*O2 (0Eception#

The RACF\_CERTIFICATE\_EXPIRATION check lists each certificate that has an ending date prior to the current date or that has an ending date that is prior to the current date adjusted by the warning period that the installation has specified as a parameter to the RACF\_CERTIFICATE\_EXPIRATION check. If a parameter is not specified, a default warning period of 60 days is used.

Only certificates that are marked as trusted result in exceptions. These certificates have an "E" in the "S" (Status) column. The trust status of the certificate is shown in the "Trust" column. The number of key rings to which the certificate is connected (other than the virtual key ring) is shown in the "Rings" column.

Use the RACDCERT LIST command to list complete information about any certificate. The RACDCERT command syntax is:

```
RACDCERT CERTAUTH LIST(LABEL('label-name'))
or
RACDCERT SITE LIST(LABEL('label-name'))
or
RACDCERT ID(user-id) LIST(LABEL('label-name'))
```

See z/OS Security Server RACF Security Administrator's Guide and the z/OS Security Server RACF Command Language Reference for more information about digital certificates.

System Action: The check continues processing. There is no effect on the system.

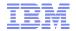

### 3ealt% C%ec()= RACF>S02S\*\$\*V0>R0SOURC0S

- \$%e RACF>S02S\*\$\*V0>R0SOURC0S c%ec( %a) 5een updated to c%ec( t%e)e ne' D)taticF re)ource) name)=
  - BPX.DEBUG/FACILITY
  - BPX.WLMSERVER/FACILITY
  - IEAABD.DMPAKEY/FACILITY
  - MVS.SLIP/OPERCMDS
  - SUPERUSER.PROCESS.GETPSENT/UNIXPRIV
  - SUPERUSER.PROCESS.KILL/UNIXPRIV
  - SUPERUSER.PROCESS.PTRACE/UNIXPRIV

## 3ealt% C%ec()= RACF>S02S\*\$\*V0>R0SOURC0S...

- RACF i) updating the RACF>S02S\*\$\*V0>R0SOURC0S to checthe)e ne 'DdynamicFre)ource) name)=
  - CSVAPF.data\_set\_name/FACILITY, excluding
    - CSVAPF.MVS.SETPROG.FORMAT.DYNAMIC
  - CSVDYLPA.ADD.module\_name/FACILITY
  - CSVDYNEX.exit\_name.function.modname/FACILITY, excluding
    - CSVDYNEX.LIST
    - CSVDYNEX.exit\_name.RECOVER
    - CSVDYNEX.exit name.CALL
  - CSVDYNL.Inklstname. Function/FACILITYexcluding
    - CSVDYNL.Inklstname.DEFINE CSVDYNL.Inklstname.UNDEFINE)
- 20 1alidation i) per&ormed on the dynamic portion old the permanent of the permanent of the per

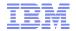

# 3ealt% C%ec()= RACF>S02S\*\$\*V0>R0SOURC0S...

#### Sensitive General Resources Report

| s | Resource Name                       | Class    | UACC | Warn | ID*  | User |
|---|-------------------------------------|----------|------|------|------|------|
| - |                                     |          |      |      |      |      |
|   | <existing resources=""></existing>  |          |      |      |      |      |
|   | BPX.WLMSERVER                       | FACILITY | Updt | No   | **** |      |
|   | CSVAPF.RACFDEV.DISCRETE.NONE.LOAD   | FACILITY | None | No   | **** |      |
|   | CSVAPF.RACFDEV.DISCRETE.READ.LOAD   | FACILITY | Read | No   | **** |      |
| E | CSVAPF.RACFDEV.DISCRETE.UPDATE.LOAD | FACILITY | Updt | No   | **** |      |
|   | CSVAPF.RACFDEV.**.NONE.LOAD         | FACILITY | None | No   | **** |      |
|   | CSVAPF.RACFDEV.**.READ.LOAD         | FACILITY | Read | No   | **** |      |
| E | CSVAPF.RACFDEV.**.UPDATE.LOAD       | FACILITY | Updt | No   | **** |      |
| E | CSVDYLPA.ADD.MODULE001              | FACILITY | Updt | No   | **** |      |
| E | CSVDYLPA.DELETE.MODULE01            | FACILITY | Updt | No   | **** |      |
| E | CSVDYLPA.ADD.*                      | FACILITY | Updt | No   | **** |      |
| E | CSVDYLPA.DELETE.*                   | FACILITY | Updt | No   | **** |      |
|   | CSVDYNEX.EXITNAME_READ.MODNAME01    | FACILITY | Read | No   | **** |      |
| E | CSVDYNEX.EXITNAME_UPDATE.DEFINE     | FACILITY | Updt | No   | **** |      |
| E | CSVDYNEX.EXITNAME_UPDATE.MODNAME01  | FACILITY | Updt | No   | **** |      |
| E | CSVDYNEX.*.DEFINE                   | FACILITY | Updt | No   | **** |      |
| E | CSVDYNEX.*.MODNAME01                | FACILITY | Updt | No   | **** |      |
| E | CSVDYNEX.*                          | FACILITY | Updt | No   | **** |      |
| E | IEAABD.DMPAKEY                      | FACILITY | Read | No   | **** |      |
| E | IEAABD.DMPAUTH                      | FACILITY | Read | No   | **** |      |

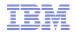

### 3ealt% C%ec()= RACF>S02S\*\$\*V0>R0SOURC0S...

- RACF i) updating the RACF>S02S\*\$\*V0>R0SOURC0S to chec( for the \*CSF C<7S4;<7S4 and \$<7S data )et).</p>
- \*& \*CSF %a) not 5een )tarted4 in&ormational me))age D\*RR32"2\*= \*CSF %a) not 5een )tarted on t%i) )y)temF i) i))ued and t%e c%ec( continue) proce))ing.

#### System Rexx Dataset Report

```
S Data Set Name Vol UACC Warn ID* User

SYS1.SAXREXEC ZDR22B Read No ****

ICSF Dataset Report

S Data Set Name Vol UACC Warn ID* User
```

V RACFTEST.CLC.PKDS2

V RACFTEST.CLC.CKDS

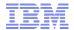

# Certilicate 7i)tingui)%ed 2ame) in \*RR7+U!! Output

#### \*RR7+U!!= Additional Certilicate \*nlormation

- \$\text{%e RACF 7ata5a}\) e Unload Utility (\text{\*RR7+U!!# unload}) 5a) ic in\text{\text{ormation a5} out digital certi\text{\text{icate}}\) into t\text{\text{\text{e}!JA!} (DBeneral Re)ource Certi\text{\text{icate}}\) record contain)=
  - The record type ("0560")
  - The name of the general resource profile which contains the certificate
  - The class ("DIGTCERT")
  - The date and time from which the certificate is valid
  - The date and time from which the certificate is no longer valid
  - The type of key associated with the certificate
  - The key size
  - The last eight bytes of the last certificate signed with this key
  - A sequence number for certificates within a ring
- %atk) mi))ing/ \$%e i))uerk) di)tingui)%ed name (\*72# and t%e)u56ectk) 72 (S72#o&t%e certi&icate®
  - This information is encoded within the certificate
  - Maps/mungs to the profile name, but given the profile name, you can't get the IDN or SDN

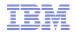

#### \*RR7+U!!= Additional Certilicate \*nlormation...

- \$%e ne ' record type (D1JA!F# contain)=
  - The issuer's distinguished name
  - The subject's distinguished name
  - The hashing algorithm used for the signing the certificate
- \$\mathbb{\text{w}} = \mathbb{\text{D1JA!F}} \text{ record u)ing t\mathbb{\text{w}} = \mathbb{\text{pro\u00e4ile name}}
  - DFSORT's JOINKEY operator can be used when processing IRRDBU00 output
- \$%e , apping o& t%e1JA! Record i)=

#### **Position**

| Field Name        | Type | Start | End  | Comments                                                                                                    |
|-------------------|------|-------|------|----------------------------------------------------------------------------------------------------|
| CERTN_RECORD_TYPE | Int  | 1     | 4    | Record type of the certificate information record (1560).                                                                                                    |
| CERTN_NAME        | Char | 6     | 251  | General resource name as taken from the profile name.                                                                                                    |
| CERTN_CLASS_NAME  | Char | 253   | 260  | Name of the class to which the general resource profile belongs.                                                                                                    |
| CERTN_ISSUER_DN   | Char | 262   | 1285 | Issuer's distinguished name. (1024 characters)                                                                                                    |
| CERTN_SUBJECT_DN  | Char | 1287  | 2310 | Subject's distinguished name. (1024 characters)                                                                                                    |
| CERTN_SIG_ALG     | Char | 2312  | 2327 | Certificate signature algorithm. Valid values are md2RSA, md5RSA, sha1RSA, sha1DSA, sha256RSA, sha224RSA, sha384RSA, sha512RSA, sha1ECDSA, sha256ECDSA, sha224ECDSA, sha384ECDSA, sha512ECDSA, and UNKNOWN. |

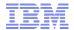

# RAC7COR\$ On%ancement)

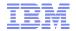

#### RAC7COR\$ A77 On%ancement

- ; rior to z/OS V2.14 i& you u)ed RAC7COR\$ A77 to add a ; <CSL12 or ; <CSLM certi&icate c%ain u)ing t%e RAC7COR\$ A77 command4 only t%e end entity certi&icate can 5e named u)ing a )peci&ied la5el.</p>
  - RACDCERT generates labels for the rest of the certificates in the chain, but previously did not di)play '%at la5el) had been added.
- Starting in V2R14 RAC7C0R\$ 'ill di)play the generated la5el) ol any certilicate) in the chain that 'ere added.

```
RACDCERT ID (COOPER) ADD ('COOPER.CERTS.MYPKCS12') WITHLABEL ('MyCert')
```

```
Certificate with label 'MyCert' is added under ID COOPER

Certificate with label 'LABEL00000002' is added under CERTAUTH

Certificate with label 'LABEL00000003' is added under CERTAUTH
```

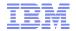

#### RAC7C0R\$ C\*S\$C3A\*2 On%ancement

- Starting in V2R1 RACF i) adding the a5ility to li)t a certilicate chain 'ith the introduction ol the RAC7COR\$ C\*S\$C3A\*2 command.
- RAC7C0R\$ C\*S\$C3A\*2 SyntaE=

```
RACDCERT [ ID(certificate-owner)| SITE | CERTAUTH]
LISTCHAIN (LABEL('label-name'))
```

- Information provided:
  - Certificate details for the specified certificate
  - Details for each issuing certificate which is in RACF
  - Summary of the Chain:
    - Number of certificates in the chain
    - Whether RACF contains the complete chain
      - chain is complete
      - chain is incomplete
    - Indication of expired certificate(s), if any
      - chain contains expired certificate(s)
    - List of rings that all certificates in chain share

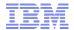

## RAC7C0R\$ C\*S\$C3A\*2 Sample Output

```
RACDCERT LISTCHAIN(LABEL('samplecert'))
Certificate 1:
  Digital certificate information for user CHOI:
 Label: samplecert
  Ring Associations:
    Ring Owner: COOPER
    Ring:
      >testring<
Certificate 2:
  Digital certificate information for CERTAUTH:
 Label: sampleCA
  Ring Associations:
  Ring Owner: COOPER
  Ring:
   >testring<
```

```
Certificate 3:
   Digital certificate information for CERTAUTH:
   Label: MasterCA
...
   Ring Associations:
   Ring Owner: COOPER
   Ring:
        >testring<

Chain information:
   Chain contains 3 certificate(s), chain is complete
   Chain contains ring in common: COOPER/testring
```

#### RAC7COR\$ B02R0? On%ancement

- Benerating a Certilicate ReHue)t (CSR# lrom RAC7C0R\$ B02R0? reHuire) an eEi)ting certilicate in RACF 'it% a pri1ate (ey (u)ually a )ell )igned certilicate created 'it% B02C0R\$#.
- 7 on t delete t%at cert®
  - A common issue encountered by RACDCERT users, is deleting the original certificate from RACF after the CSR has been generated... erroneously concluding that the certificate had no use.
  - If the original certificate is deleted from RACF after the CSR is created, the private key is also deleted, rendering any signed certificate based on this CSR useless (oops!).
- Starting in V2R1 RAC7C0R\$ 'ill pre1ent the deletion old a certilicate that has 5een u)ed lor generating a reHue)t 'ith B02R0?.
  - Force override mechanism is provided to delete this certificate when needed

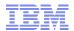

#### RAC7COR\$ C30C<COR\$ On%ancement

- RAC7C0R\$ C30C<C0R\$ en%ancement=</p>
  - LISTCHAIN is used to list certificates in RACF, while CHECKCERT is to list certificates in a dataset (which is going to be an input to the RACDCERT ADD)
  - Enhancements similar to LISTCHAIN were added to the display text of RACDCERT CHECKCERT, when displaying information on a certificate in a dataset.

## RAC7COR\$ Support &or Secure \$<7S

- Unli(e t%e (ey)) tored in t%e; u5lic <ey 7ata Set (; <7S#4 t%e (ey)) tored in t%e \$o(en <ey 7ata Set (\$<7S# are clear (ey)4 not ) ecure (ey).</p>
- DSecure <eyF mean) t%at )en)iti1e (ey material i) al'ay) 'rapped under a ma)ter (ey.</p>
- \*n e5 7eli1era5le L124 \*CSF ) upport) ) ecure (ey in \$<7S.
- \$0 ena5le t%e application) to u)e t%e )ecure (ey in \$<7S4 RACF4; <\* Ser1ice) and Sy)tem SSC need to 5e updated accordingly.</p>

#### RAC7COR\$ Support &or Secure \$<7S

- RAC7C0R\$ can create a )ecure (ey on a )pecilied ; <CSL11 to(en on \$<7S during certilicate creation</li>
- \$%i) ne' )upport allo') RAC7COR\$ to i))ue and u)e o& certi&icate) 'it% %ard'are protected (ey) in a; <CSL11 \$<7S to(en.</p>
  - RACDCERT EXPORT can not export any secure key neither from PKDS nor TKDS
- RAC7C0R\$ B02C0R\$ / R0<0N en%ancement)=</p>
  - New sub keyword TOKEN is added to indicate the generation of secure TKDS key. For example:
    - Generate a certificate with RSA key stored in a token called MY.PKCS11.TOKEN1 in TKDS
      - RACDCERT GENCERT SUB(CN('Company A')) WITHLABEL('New RSA cert') RSA(\$O<02(, N.; <CS11.\$O<021##</p>
    - Generate a certificate with NISTECC key stored in a token called MY.PKCS11.TOKEN2 in TKDS
      - RACDCERT GENCERT SUB(CN('Company A')) WITHLABEL('New ECC cert') NISTECC(\$0<02(, N.; <CS11.\$0<022##</li>

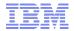

8RACU\*7 and +; G.U2\*?U0.US0R

#### 8RACU\*7 in +; G.U2\*?U0.US0R

- Client) '%o are u)ing +; G.U2\*?U0.US0R to a))ign z/OS U2\*G in&ormation to u)er \*7) 'ill 5e a5le to )peci&y o& 8 racuid in t%e %ome directory &ield o& t%e model u)er() O, VS )egment.
  - ALTUSER BPXMODEL OMVS (HOME (/u/&racuid))
- \$\square\text{e} appropriate u)er \*7 'ill 5e )u5)tituted \text{e} or 8 racuid '\text{\text{e}} n a ne 'O, VS )egment i) created \text{\text{o}} or a u)er u)ing +; G.U2\*?U0.US0R
  - In upper case if "&RACUID" is specified
  - In lower case if any lower case characters are specified
- 2ote)
  - Only the first occurrence of &racuid is substituted
  - If the substitution would result in a path name exceeding the 1023 character maximum then substitution is not performed.
  - If sharing the RACF database with a downlevel system, substitution will not be performed on the downlevel system

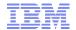

90S2/90S: SAF C%ec( &or 9o5 \*nput Cla))

## 90S2/90S:= SAF C%ec( &or 9o5 \*nput Cla))

- 90S2 and 90S: no 'per&orm a SAF c%ec(to 1erity a u)er() a5ility to u)e a 605 cla))
  - Applies to both the "traditional" 36 single character classes as well as theup-toeight character job classes
  - Does not apply to the "special" job classes STC and TSU
- \$%e re)ource name t%at i) c%ec(ed i)=
  - JOBCLASS.nodename.jobclass.jobname in the JESJOBS class
- Controlled 5y t%e)e pro&ile)=
  - JES.JOBCLASS.OWNER in the FACILITY class
    - If this profile is defined, then authorization checks are performed for job owners
  - JES.JOBCLASS.SUBMITTER in the FACILITY class
    - If this profile is defined, then authorization checks are performed for job submitters

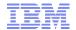

; <\* Ser1ice) On%ancement)

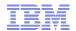

## ; <\* Ser1ice) On%ancement) in z/OS V2.1

- Support &or OEtended Validation Certi&icate)
- Branular Acce)) Control
- Certi&icate Aut%ority ; at% Cengt%
- CRC 2 otilication
- 7+2 Cu)tom Column)
- Secure \$<7S Support</p>

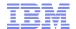

#### RACF Statement ol 7 irection

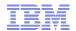

#### z/OS V2.1 RACF Statement of Beneral 7 irection

- 0n%anced RACF pa)) ' ord encryption algorit%m=
  - In the future, an enhanced RACF password encryption algorithm is planned. This support will be designed to provide improved cryptographic strength in RACF password algorithm processing. This will be intended to help protect RACF password data in the event that a copy of a RACF database becomes inadvertently accessible.

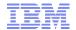

## 3elp&ul; u5lication)

- SA2: 220! z/OS Security Ser1er RACF Calla5le Ser1ice)
- SA2: 2202 z/OS Security Ser1er RACF Command Canguage Re&erence
- BA:2 !PPJ z/OS Security Ser1er RACF 7ata Area)
- SA2: 22PP z/OS Security Ser1er RACF, acro) and \*nter&ace)
- SA2: 2201 z/OS Security Ser1er RACF, e))age) and Code)
- SA2: 22P0 z/OS Security Ser1er RACF Security Admini)trator() Buide
- SA2: 22PM z/OS Security Ser1er RACF Sy)tem; rogrammer() Buide
- SA2: 220" z/OS Security Ser1er RACROU\$0, acro Relerence
- BA:2 !PPA z/OS Security Ser1er RACF 7iagno)i) Buide
- SA2: 22PA z/OS Cryptograp%ic Ser1ice); <\* Ser1ice) Buide and Re&erence</li>
- SC1" M"0J z/OS Cryptograp%ic Ser1ice) Sy)tem Secure Soc(et) Cayer; rogramming
- SA2: 22:1 z/OS \*CSF riting ; <CS L11 Application)</li>
- SA2: 22P" z/OS U2\*G Sy)tem Ser1ice)= , e))age) and Code)
- SA2: 22P1 z/OS U2\*G Sy)tem Ser1ice); rogramming= A))em5ler Calla5le Ser1ice) Re&erence
- SC2M:AJ1 z/OS Communication Ser1er=\*; Con&iguration Buide
- BC2M 2AJ2 z/OS Communication Ser1er=\*; 7iagno)i) Buide
- SC2M: AA1 z/OS Communication Ser1er= \*; Sy)tem Admini)trator() Command)
- SA2: AP": \*+, 3ealt% C%ec(er &or z/OS U)erK) Buide

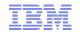

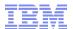

# z/OS® V2.1 RACF® Update

Mark Nelson, CISSP®, CSSLP® z/OS Security Development IBM Poughkeepsie markan@us.ibm.com

Vanguard Security and Compliance (RACF 2!1"# Session RAA02 June 2014

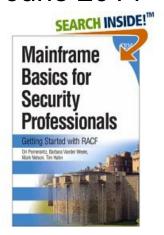

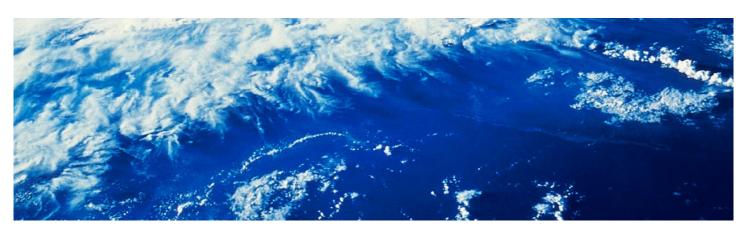

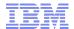

#### Statement of 7 irection

```
z/OS V1.1: i) planned to 5e t%e la)t relea)e to )upport +; G.70FAUC$.US0R.*+, recommend) t%at you eit%er u)e t%e +; G.U2*?U0.US0R) upport t%at 'a) introduced in z/OS V1.114 or a)) ign uniHue U*7) to u)er) '%o need t%em and a)) ign B*7) &or t%eir group).
```

From Preview: z/OS Version 1 Release 13 and z/OS Management Facility Version 1 Release 13 are planned to offer new availability, batch programming, and usability functions (IBM United States Software Announcement 211-007, February 15, 2011)

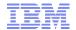

#### z/OS V1.1: Statement ol 7 irection Q

- +ac(ground= A))igning U\*7 and B\*7)
  - RACF 2.1 (100"#= Introduced OMVS segments for USERs and GROUPs.
    - Users with an OMVS segment could now use "Open MVS" (now z/OS UNIX System Services)
  - OS/:0! R2." (100M): Introduced BPX.DEFAULT.USER FACILITY class profile
    - Allows assigning UIDs and GIDs to users and groups who do not have OMVS segments;

One UID and one GID shared by all default users

#### z/OS V1.1: Statement ol 7 irection Q

- +ac(ground= A))igning U\*7 and B\*7)Q
  - z/OS V1." (2!!2#= Introduced AUTOUID/AUTOGID keyword on ADDUSER, ALTUSER, ADDGROUP, ALTGROUP
    - RACF could now find the next available UID or GID using the BPX.NEXT.USER profile in the FACILITY class
    - Required enabling RACF Alternate Index Mapping ("AIM") to stage
      - Limitation of 129 eight-character users sharing one UID
      - Required running migration utility ("IRRIRA00")
  - z/OS V1.11 (2!!0#= Automatic generation of OMVS segment for USERs and groups
    - Built upon AUTOUID/AUTOGID
    - Requires AIM stage 3
    - Uses the BPX.UNIQUE.USER profile in the FACILITY class

## z/OS V1.1: Statement ol 7irection (RACF# Q

- %at t%i) mean) to you=
  - If you are using BPX.UNIQUE.USER then:
    - You are not using BPX.DEFAULT.USER (even if it is defined)
    - This SoD has no impact to you.
  - If you are already assigning UIDs and GIDs to all users using z/OS UNIX System Services by assigning OMVS segments to all necessary users and groups, then:
    - You must continue to assign all new users and groups OMVS segments
  - If you are already assigning UIDs and GIDS to all users using z/OS UNIX System Services by defining OMVS segments using AUTOUID/AUTOGID (which uses BPX.NEXT.USER) then:
    - You are already using AIM at a minimum of stage 2
    - You must continue to assign all new users and groups OMVS segments
  - If you are using only BPX.DEFAULT.USER
    - You must either move to the automatic generation of OMVS user and group segments or assign OMVS user and group segments to all necessary users and groups

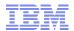

#### z/OS V1.1:= 3ealt% C%ec( | 7e&ault U2\*G \*7

- \$%i) i) a migration c%ec(@
  - Note the name: ZOSMIGV2R1.....This check is to prepare you to identify issues when you migrate to z/OS V2.1
  - Shipped INACTIVE; you activate when you start your V2.1 migration planning